Review for final Thursday May 7, 10-noon Covers all of semester

Office Hours noon-1pm This Thursday Next Monday

## Lecture 1 – Neuron firing

- Lecture 2 Weight changes/weight patterns
- Lecture 3 Divisions in brain,
- organizing principles
- Lecture 4 Information encoding
- Lecture 5 Motion
- Lecture 6 Memory (binding,
- dynamics)
- Lecture 7 Perception (hear, see)
- Matlab multi-dim indices, loops, plots, functions

## Holding information in the brain Plain anatomy – 3 dimension size(BrainAnatomy) <- [90, 90, 30]

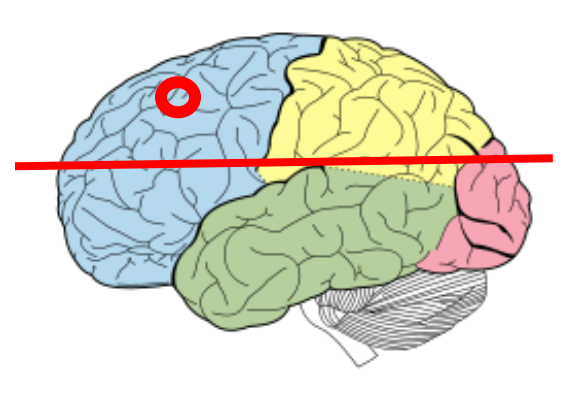

BrainAnatomy(10,80,25 )

 $X = 10$  – near-front of brain  $-$ ant to post

 $Y = 80$  – near right side of brain –left to right

 $Z = 25 -$  near top of brain –vent to dors

How do I plot a slice from the plane shown above?

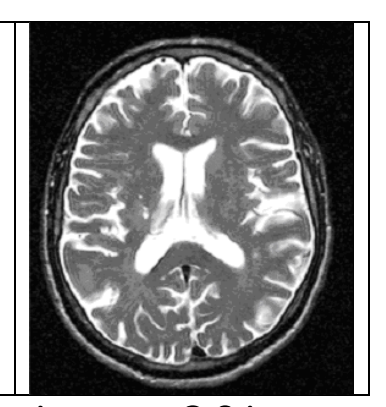

??? BrainAnatomy ???

**imagesc(squeeze(BrainAnatomy(:,:,20)**)) All indices in x and y directions Selected location in z (up-down) direction squeeze(mat)

if size(mat) ==  $[90, 90, 1]$ 

 $size(squeeze(mat)) = [90,90]$ 

squeeze eliminates dimension with 1 entry

## One slice:

**imagesc(squeeze(BrainAnatomy(:,:,20)**))

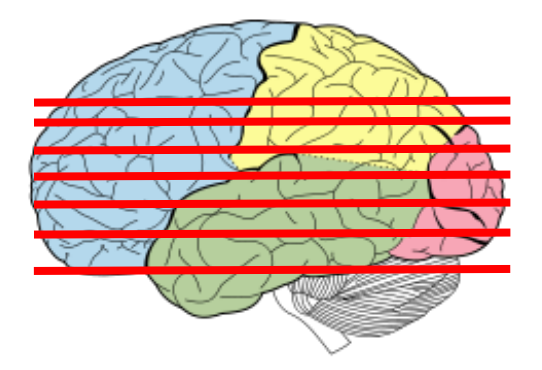

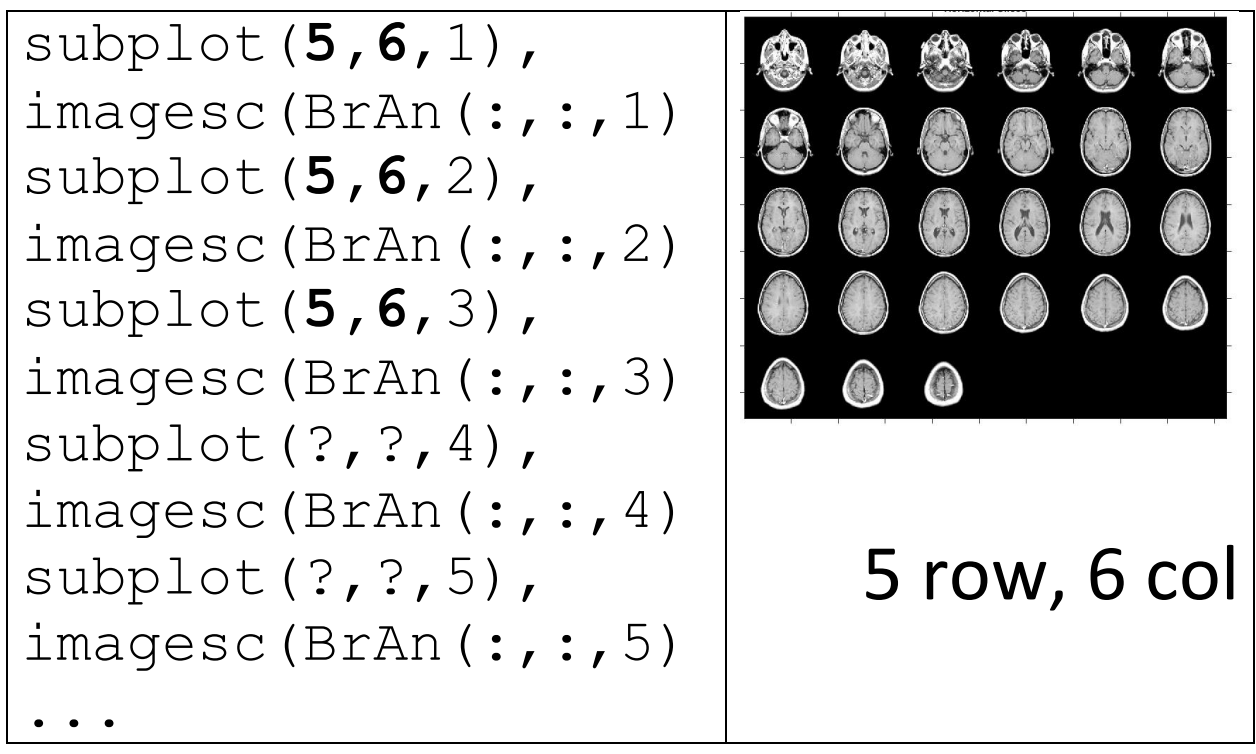

size(BrainAnatomy) <- [90, 90, 30]

How can we change this code to a loop?

for LoopInstruct, **i=1:30,** part1 **subplot(5,6,i),** part2 **im..(squ..(Br)) imagesc(squeeze(BrainAnatomy(:,:,i)));** end;

I want to make function slicePlot that takes in a 3-D brain matrix and does a plot of all it's slices

Subplot with r rows, c cols, BrainMat has r\*c slices in z dimension

To use slicePlot, just type slicePlot(BrainMat,r,c) into matlab

slicePlot(BrainAnatomy,5,6)

function out=nameFunc(in) commands-to-run

## **function slicePlot(BrainIn,r,c) for i=1:30 r\*c , subplot(5 r,6 c ,i), imagesc(squeeze(BrainAnatomy(:,:,i))); end;**

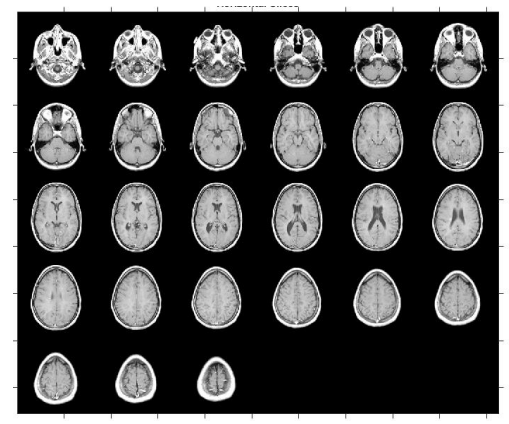

**for i=1:30,**

 **subplot(5,6,i), imagesc(squeeze(BrainAnatomy(:,:,i))); end;**